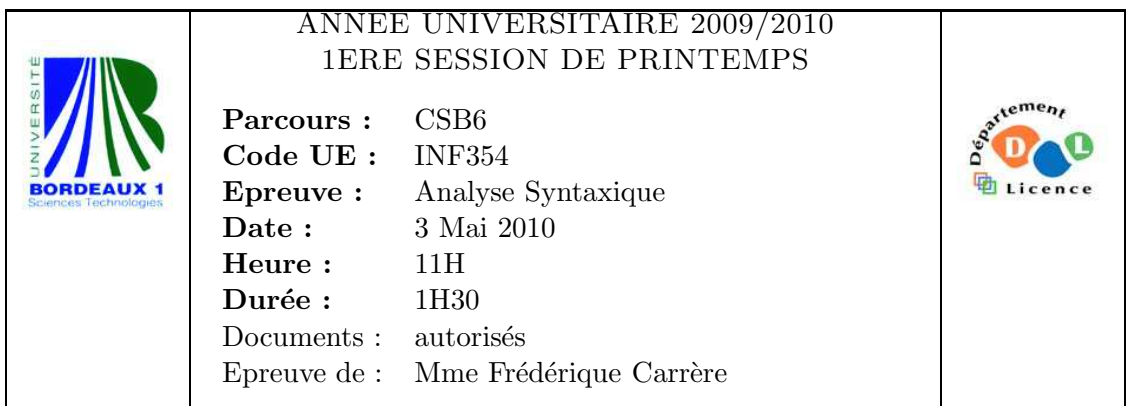

Les exercices sont indépendants.

## Exercice 1

On considère un fichier contenant du code Java commenté. Les commentaires-lignes se situent à droite du motif //. Les commentaires ordinaires sont encadrés par les motifs /\* et \*/. Les commentaires de documentation sont encadrés par les motifs /\*\* et \*/, ils peuvent se terminer par une liste de motifs spéciaux, appelés tags. Le nom d'un tag commence par le caractère arobase  $(0)$  et figure nécessairement en début de ligne (en ignorant les espaces et les  $\ast$ ). Si des mots commençant par  $\&$  figurent ailleurs qu'en début de ligne, ils ne seront pas considérés comme des tags. Chaque tag a un texte associé (éventuellement sur plusieurs lignes) qui se termine au tag suivant ou au motif final \*/. Exemple :

```
/**
* Returns the character at the specified index.
*
* @param index the index of the desired character.
* @return the desired character.
* @exception StringIndexOutOfRangeException
* if the index is not in the range <code>0</code>
* to <code>length()-1</code>.
*/
```
Ecrire un analyseur lexical, dans le format reconnu par lex, qui élimine tous les commentaires du fichier java et affiche dans un fichier nommé docfile (on utilisera fprintf) les tags @param, @return et @exception des commentaires de documentation figurant dans le fichier java, avec leur texte associé.

## Exercice 2

Considérons la grammaire suivante :

 $\%$ S : T T ;

```
T : 'a' S' b'|
;
\frac{2}{3}
```
- 1. Dessiner l'automate des  $LR(0)$ -items, en indiquant pour chaque état la liste complète de ses items. On pensera à rajouter un marqueur de fin de chaîne et la règle correspondante.
- 2. L'automate fait-il apparaître des conflits ? Si oui, lesquels et de quel type ?
- 3. La grammaire est-elle  $LR(0), SLR(1)$ ? Justifiez vos réponses.

#### Exercice 3

Soit la grammaire  $G$  suivante, écrite dans le format reconnu par yacc :

```
%token ID FOR DO
\frac{9}{2}instr : FOR '(' expr ';' expr ';' expr')' '{' suite_instr '}'
        | expr ';'
;
suite_instr : instr suite_instr
                 \overline{\phantom{a}};
expr : ID
        \blacksquare;
\%
```
Le token ID représente un identificateur. L'automate des  $LR(0)$ -items est donné en annexe.

- 1. Calculer pour chaque symbole non terminal de cette grammaire les ensembles Premier et Suivant correspondants.
- 2. Donner l'arbre de dérivation du mot  $FOR( ; ; )$  { ID ; } dans cette grammaire.
- 3. D'après l'automate donné en annexe, quel est l'état atteint après la lecture de la première occurrence du caractère ';' ? Pourquoi yacc ne signale-t-il pas de conflit dans cet état ? Quelle est l'action choisie dans le cas de l'exemple ? Donnez le contenu de la pile avant et après cette action.
- 4. Quel est l'état atteint aprés la lecture de la première occurrence du caractère ' $\{$ '? Pourquoi yacc ne signale-t-il pas de conflit dans cet état ? Quelle est l'action choisie dans le cas de l'exemple ? Donnez le contenu de la pile avant et après cette action.

# Exercice 4

Soit la grammaire suivante.

```
%token ID NUM PLUS MULT
\frac{9}{2}expr : expr PLUS expr
      | expr MULT expr
      | '(' expr ')'
      | ID
      | NUM
;
```
%%

- 1. La grammaire est ambigüe. Que faut-il rajouter dans le fichier yacc pour que yacc ne signale pas de conflits ?
- 2. Ajouter des règles de grammaire pour pouvoir inclure des appels de fonctions dans un calcul arithm´etique. Les fonctions peuvent avoir un nombre quelconque d'arguments.
- 3. Ajouter un calcul d'attributs (on indiquera TOUTES les modifications à apporter au fichier yacc ET éventuellement au fichier lex) qui permette d'afficher le nom de toutes les fonctions utilisées ainsi que leur nombre d'arguments.

Par exemple :  $f(g(x)+1, y, h(x, 2*z), z)$  produira l'affichage :

fonction g: 1 argument fonction h: 2 arguments fonction f: 4 arguments

### Annexe :

```
0 $accept : suite_instr $end
  1 suite_instr : instr suite_instr
   2 |
  3 instr : FOR '(' expr ';' expr ';' expr ')' '{' suite_instr '}'
  4 | expr ';'
  5 expr : ID
  6 |
state 0
$accept : . suite_instr $end (0)
suite_instr : . (2)
expr : . (6)
ID shift 1
FOR shift 2
$end reduce 2
';' reduce 6
suite_instr goto 3
instr goto 4
expr goto 5
```

```
state 1
expr : ID . (5)
. reduce 5
state 2
instr : FOR . '(' expr ';' expr ';' expr ')' '{' suite_instr '}' (3)
'(' shift 6
. error
state 3
$accept : suite_instr . $end (0)
$end accept
state 4
suite_instr : instr . suite_instr (1)
suite_instr : . (2)
expr : . (6)
ID shift 1
FOR shift 2
$end reduce 2
';' reduce 6
'}' reduce 2
suite_instr goto 7
instr goto 4
expr goto 5
state 5
instr : expr . ';' (4)
';' shift 8
. error
state 6
instr : FOR '( . expr ';' expr ';' expr ')' '{' suite_instr '}' (3)
expr : . (6)
ID shift 1
';' reduce 6
expr goto 9
```

```
state 7
suite_instr : instr suite_instr . (1)
. reduce 1
state 8
instr : expr ';' . (4)
. reduce 4
state 9
instr : FOR '(' expr . ';' expr ';' expr ')' '{' suite_instr '}' (3)
';' shift 10
. error
state 10
instr : FOR '( expr ';' . expr ';' expr ')' '{' suite_instr '}' (3)
expr : . (6)
ID shift 1
';' reduce 6
expr goto 11
state 11
instr : FOR '(' expr ';' expr . ';' expr ')' '{' suite_instr '}' (3)
';' shift 12
. error
state 12
instr : FOR '(' expr ';' expr ';' . expr ')' '{' suite_instr '}' (3)
expr : . (6)
ID shift 1
')' reduce 6
expr goto 13
state 13
instr : FOR '(' expr ';' expr ';' expr . ')' '{' suite_instr '}' (3)
')' shift 14
. error
```

```
state 14
instr : FOR '(' expr ';' expr ';' expr ')' . '{' suite_instr '}' (3)
'{' shift 15
. error
state 15
instr : FOR '(' expr ';' expr ';' expr ')' '{' . suite_instr '}' (3)
suite_instr : . (2)
expr : . (6)
ID shift 1
FOR shift 2
';' reduce 6
'}' reduce 2
suite_instr goto 16
instr goto 4
expr goto 5
state 16
instr : FOR '(' expr ';' expr ';' expr ')' '{' suite_instr . '}' (3)
'}' shift 17
. error
state 17
instr : FOR '(' expr ';' expr ';' expr ')' '{' suite_instr '}' . (3)
. reduce 3
10 terminals, 4 nonterminals
7 grammar rules, 18 states
```